### **ZARZĄDZENIE NR 141/ 2023 PREZYDENTA MIASTA SUWAŁK**

z dnia 7 kwietnia 2023 r.

#### **w sprawie wprowadzenia Regulaminu korzystania z Portalu Mieszkańca Miasta Suwałk**

Na podstawie art. 30 ust. 1 ustawy z dnia 8 marca 1990 r. o samorządzie gminnym (t.j. Dz. U. z 2023 r. poz. 40) w zw. z art. 44 ust. 1 pkt 2 Regulaminu Organizacyjnego Urzędu Miejskiego w Suwałkach, zarządzam, co następuje:

**§ 1.** Wprowadzam Regulamin korzystania z Portalu Mieszkańca Miasta Suwałk, stanowiący załącznik do zarządzenia.

**§ 2.** Wykonanie zarządzenia powierza się Sekretarzowi Miasta Suwałk.

**§ 3.** Zarządzenie wchodzi w życie z dniem 1 czerwca 2023 r.

Prezydent Miasta Suwałk

**Czesław Renkiewicz**

# Załącznik do zarządzenia Nr 141/ 2023 Prezydenta Miasta Suwałk

z dnia 7 kwietnia 2023 r.

## **REGULAMIN KORZYSTANIA Z PORTALU MIESZKAŃCA MIASTA SUWAŁK**

**§ 1.** Postanowienia wstępne

1. Niniejszy Regulamin określa zasady oraz zakres świadczenia usług w ramach portalu elektronicznych usług publicznych o nazwie "Portal Mieszkańca" (zwanego dalej Portalem).

2. Administratorem Portalu jest Miasto Suwałki, z siedzibą w Suwałkach, ul. Mickiewicza 1, reprezentowane przez Prezydenta Miasta Suwałk.

3. Portal jest serwisem internetowym Miasta Suwałki, dostępnym pod adresem https://pm.um.suwalki.pl/, zapewniającym elektroniczny dostęp do usługi przesyłania deklaracji podatkowych oraz do informacji o zobowiązaniach Klienta wobec Miasta oraz umożliwiającym dokonanie ich zapłaty online.

4. Regulamin jest udostępniony nieodpłatnie na stronie internetowej Usługi w formie umożliwiającej jego pozyskanie, odtwarzanie i utrwalanie.

## **§ 2.** Stosowane definicje

Użyte w niniejszym Regulaminie zwroty oznaczają:

- 1) ePUAP Elektroniczna Platforma Usług Administracji Publicznej,
- 2) Klient osoba fizyczna, osoba prawna oraz jednostka organizacyjna nieposiadająca osobowości prawnej deklarujące chęć korzystania z Portalu,
- 3) Miasto Miasto Suwałki,
- 4) Profil Zaufany środek identyfikacji elektronicznej zawierający zestaw danych identyfikujących i opisujących osobę fizyczną, która posiada pełną albo ograniczoną zdolność do czynności prawnych, który został wydany w sposób, o którym mowa w art. 20c albo art. 20cb ustawy o informatyzacji działalności podmiotów realizujących zadania publiczne,
- 5) Operator podmiot świadczący usługi bezpiecznej płatności internetowej,
- 6) Prezydent Miasta Prezydenta Miasta Suwałk, ul. Mickiewicza1, 16-400 Suwałki,
- 7) Urząd Urząd Miejski w Suwałkach, ul. Mickiewicza 1, 16-400 Suwałki,
- 8) Ustawa o ochronie danych osobowych ustawa z dnia 10 maja 2018 r. o ochronie danych osobowych (Dz. U. z 2019 r. poz. 1781),
- 9) Ustawa o świadczeniu usług drogą elektroniczną ustawa z dnia 18 lipca 2002 r. oświadczeniu usług drogą elektroniczną (Dz. U. z 2020 r. poz. 344),
- 10) Wniosek wniosek o utworzenie konta na Portalu Mieszkańca,
- 11) Zobowiązania zobowiązania Klienta wobec Miasta uwidocznione na koncie Klienta,
- 12) Login.gov.pl narzędzie służące do uwierzytelniania się w systemach (usługach online) za pomocą środków identyfikacji elektronicznej wydanych przez różne podmioty w ramach systemów identyfikacji elektronicznej,
- 13) Regulamin Operatora regulamin świadczenia usługi płatniczej przekazu pieniężnego za pośrednictwem Systemu Płatności Online,
- 14) Usługa lub Usługi usługa lub usługi świadczone drogą elektroniczną w ramach Portalu Mieszkańca.

**§ 3.** Warunki korzystania z Portalu

1. W celu korzystania z dostępnych usług Klient akceptuje niniejszy Regulamin, którego treść jest dostępna na Portalu oraz wyraża zgodę na przetwarzanie danych osobowych przez Administratora dla celów niezbędnych do korzystania z portalu. Każdorazowy fakt korzystania z Portalu jest równoznaczny z potwierdzeniem przez Klienta zapoznania się z warunkami niniejszego Regulaminu, akceptacją jego treści oraz zobowiązaniem się do przestrzegania postanowień Regulaminu.

2. Klient będący osobą prawną oraz jednostką organizacyjną nieposiadającą osobowości prawnej, w celu utworzenia konta na Portalu jest obowiązany do złożenia w tej sprawie wniosku ze wskazaniem danych osoby fizycznej do technicznej obsługi konta Klienta oraz adresu e-mail. Każda zmiana osoby do obsługi technicznej konta Klienta wymaga pisemnego zgłoszenia zmiany w Urzędzie.

3. Wszelkie operacje związane z dostępem do konta na Portalu Klient wykonuje przy pomocy wniosków, stanowiących załącznik do niniejszego Regulaminu, dostępny również na stronie BIP Urzędu:

1) wniosek o utworzenie konta osobie do technicznej obsługi podmiotu na Portalu – WN-1 ,

2) wniosek o zmianę osoby do technicznej obsługi konta na Portalu – WN-2,

3) wniosek o usunięcie konta na Portalu – WN-3.

4. Logowanie osób fizycznych posiadających dostęp do login.gov.pl nie wymaga składania wniosku o utworzenie konta. Po zalogowaniu wymagane jest uzupełnienie adresu e-mail, a po akceptacji przez Klienta niniejszego regulaminu oraz wyrażeniu zgody na przetwarzanie danych osobowych następuje utworzenie konta.

5. W celu złożenia deklaracji wymagane jest podpisanie deklaracji przez Klienta podpisem zaufanym lub podpisem kwalifikowanym. Nie dopuszcza się podpisania deklaracji przez osoby działające na podstawie pełnomocnictwa do podpisywania deklaracji składanych drogą elektroniczną, określonego w art. 80a § 2a ustawy – Ordynacja podatkowa.

- **§ 4.** Dostęp do Portalu
- 1. Wniosek można złożyć w Urzędzie:
- 1) osobiście,
- 2) poprzez pełnomocnika,
- 3) elektronicznie za pośrednictwem platformy ePUAP, wybierając usługę Pismo Ogólne oraz załączając wniosek podpisany elektronicznie podpisem kwalifikowanym lub podpisem zaufanym.

2. Wniosek można pobrać ze strony BIP Urzędu: https://bip.um.suwalki.pl (zakładka "Pliki do pobrania") lub bezpośrednio w Urzędzie.

3. Miasto nie ponosi odpowiedzialności za nieprawidłowe działanie Usługi z powodu wystąpienia okoliczności niezależnych od niego jak np. braku dostępu do danych u operatora sieci komórkowej lub innych problemów z dostępem do sieci Internet.

**§ 5.** Wniosek

1. Wypełniony wniosek, o którym mowa w § 4 ust. 2, Klient składa osobiście lub poprzez pełnomocnika w Urzędzie. Pełnomocnik jest obowiązany do przedłożenia oryginału pełnomocnictwa szczególnego, którego wzór określa Rozporządzenie Ministra Finansów z dnia 28 grudnia 2015 r. w sprawie wzorów pełnomocnictwa szczególnego i pełnomocnictwa do doręczeń oraz wzorów zawiadomienia o zmianie, odwołaniu lub wypowiedzeniu tych pełnomocnictw (Dz. U. z 2018 r. poz. 974) /wraz z należną opłatą skarbową/ upoważniającego do złożenia wniosku o utworzenie konta na Portalu.

2. Uzyskanie dostępu do Portalu dla Klienta będącego osobą prawną lub jednostką organizacyjną nieposiadającą osobowości prawnej następuje poprzez nadanie loginu i hasła, niezbędnych do logowania.

3. Nadanie Klientowi loginu i hasła następuje w terminie 7 dni roboczych od dnia złożenia wniosku.

4. Przekazanie Klientowi wygenerowanego loginu i hasła następuje na adres e-mail wskazany we wniosku.

**§ 6.** Prawa i obowiązki Klienta Portalu

1. Korzystanie z Portalu jest dobrowolne i bezpłatne, z zastrzeżeniem § 12 ust. 3.

2. W celu skorzystania z Portalu konieczne jest zaakceptowanie Regulaminu przez Klienta oraz wprowadzenie do formularza danych niezbędnych do zweryfikowania jego tożsamości.

### **§ 7.** Prawa i obowiązki Administratora Portalu

1. Administrator Portalu nie ponosi odpowiedzialności za jakiekolwiek działania Klienta bądź osoby upoważnionej do działania w jego imieniu.

2. Administrator Portalu nie ponosi odpowiedzialności za skutki ujawnienia przez Klienta parametrów logowania osobom nieupoważnionym. W przypadku podejrzenia uzyskania hasła do konta przez osoby nieupoważnione Klient powinien niezwłocznie dokonać zmiany hasła na Portalu.

3. Administrator Portalu zobowiązany jest do ochrony danych osobowych zgodnie z przepisami Rozporządzenia Parlamentu Europejskiego i Rady (UE) 2016/679 z dnia 27 kwietnia 2016 r. w sprawie ochrony osób fizycznych w związku z przetwarzaniem danych osobowych i w prawie swobodnego przepływu takich danych oraz uchylenia dyrektywy 95/46/WE (ogólne rozporządzenie o ochronie danych)(Dz. Urz. UE.L Nr 119, str. 1).

4. Administrator Portalu nie ponosi odpowiedzialności za nieprawidłowe działanie Usługi z powodu nieprawidłowego funkcjonowania sprzętu i oprogramowania Użytkownika.

#### **§ 8.** Blokada konta Klienta

1. Administrator Portalu ma prawo do zablokowania konta Klienta, który narusza prawo lub postanowienia Regulaminu.

2. Wszelkie działania mające na celu utrudnienie lub destabilizowanie działania Portalu mogą stanowić czyn zabroniony w myśl obowiązujących przepisów prawa. W przypadku stwierdzenia dopuszczenia się takich działań, Administrator Portalu zablokuje konto Klienta oraz zgłosi podejrzenie popełnienia czynu zabronionego właściwym organom. Administrator Portalu jest również uprawniony do podjęcia działań mających na celu naprawienie poniesionej przez Administratora Portalu szkody.

3. O podjęciu powyższych działań Administrator zawiadomi Klienta za pośrednictwem poczty elektronicznej wskazanej na koncie Klienta.

#### **§ 9.** Zobowiązania

1. Za pośrednictwem Portalu Klient może m.in. dokonać zapłaty podatków i opłat lokalnych

2. Zobowiązania na koncie Klienta dotyczą bieżącego roku rozliczeniowego oraz obejmują ewentualne zaległości lub nadpłaty z poprzednich okresów rozliczeniowych.

3. Klient ma prawo wglądu do salda należności.

**§ 10.** Niezgodność wysokości zobowiązania

1. Ewentualne niezgodności pomiędzy informacją o zobowiązaniach na Portalu, w szczególności o kwocie zobowiązania i terminie jego zapłaty, w stosunku do zobowiązań ustalonych na podstawie obowiązujących przepisów, Klient powinien niezwłocznie zgłosić za pośrednictwem infolinii lub bezpośrednio w Urzędzie.

2. Zgłoszenie niezgodności, o których mowa w ust. 1, nie jest równoznaczne z wniesieniem jakiegokolwiek środka zaskarżenia w ramach stosownych procedur toczących się w przedmiocie danego zobowiązania, w szczególności nie stanowi odwołania w rozumieniu przepisów ustawy z dnia 29 sierpnia 1997 r. – Ordynacja podatkowa oraz nie zwalnia z uregulowania zobowiązań w prawidłowej wysokości i obowiązującym terminie.

**§ 11.** Realizacja płatności za pośrednictwem Portalu

1. Płatności z wykorzystaniem Operatora można dokonywać przy pomocy ekspresowych płatności elektronicznych online.

2. Usługa płatności jest świadczona przez Operatora jedynie Klientom, którzy poprzez akceptację Regulaminu Operatora, zawarli z Operatorem umowę o realizację pojedynczej transakcji płatniczej w ramach przekazu pieniężnego.

3. W momencie dokonywania ekspresowej płatności elektronicznej następuje automatyczne przeniesienie do systemu bankowości elektronicznej Klienta, obsługiwanego przez Operatora.

4. Koszty dokonania płatności, zgodnie z taryfą Operatora, ponosi Klient. O wysokości taryfy Klient informowany jest każdorazowo przed dokonaniem płatności.

5. Klient jest zobligowany do zapamiętania identyfikatora transakcji (identyfikator będzie przesłany przez Operatora na podany adres e-mail); identyfikator jest niezbędny w celu ewentualnej reklamacji płatności u Operatora.

6. Klient otrzymuje na wskazany przez niego adres e-mail potwierdzenie o wykonanych transakcjach za pośrednictwem Portalu.

7. Każda płatność dokonana za pośrednictwem Operatora zostaje odnotowana w Portalu i zaksięgowana w systemie dziedzinowym funkcjonującym w Urzędzie. Do czasu zaksięgowania płatności w systemie dziedzinowym, na koncie Klienta widnieje niezmieniona wysokość salda oraz nałożona zostaje blokada, uniemożliwiająca powtórne dokonanie płatności.

8. W przypadku zwłoki w zapłacie należności głównej, naliczone zostaną odsetki za zwłokę zgodnie z obowiązującymi przepisami, a system naliczy łączną kwotę do zapłaty na dzień dokonania płatności. W przypadku należności, co do których wszczęto egzekucję administracyjną, do rozliczenia wpłaty stosuje się przepisy ustawy z dnia 17 czerwca 1966 roku o postępowaniu egzekucyjnym w administracji (Dz. U. z 2022 r. poz. 479 ze zm.). Koszty egzekucyjne oraz koszty upomnienia pokrywane będą z dokonanych wpłat w pierwszej kolejności.

9. Datą zapłaty jest dzień obciążenia rachunku bankowego Klienta.

10. Płatność za pośrednictwem Portalu wynikająca ze złożonej poprzez Portal deklaracji może być dokonana po zatwierdzeniu deklaracji przez Urząd.

**§ 12.** Ochrona danych osobowych

1. Wszystkie dane osobowe są przetwarzane, w tym zbierane i udostępniane, zgodnie z obowiązującymi przepisami prawa.

2. Administratorem danych osobowych przetwarzanych na Portalu jest Prezydent Miasta Suwałki.

3. W momencie pierwszego logowania Klient akceptuje Informację o przetwarzaniu danych osobowych przez Administratora Portalu, w zakresie niezbędnym do świadczenia usług i na zasadach zgodnych z przepisami o ochronie danych osobowych.

4. Klient ma prawo dostępu do treści swoich danych oraz ich poprawiania wraz z prawem do kontroli przetwarzania danych zawartych w zbiorze, zgodnie z przepisami o ochronie danych osobowych.

5. W każdym momencie Klient ma prawo do wycofania swojej zgody na przetwarzanie danych osobowych przez Administratora Portalu. W takim przypadku nastąpi blokada dostępu do Portalu.

6. Administrator danych osobowych oświadcza, że spełnia wymogi przepisów o ochronie danych osobowych oraz aktów wykonawczych wydanych na ich podstawie, w związku z czym dane osobowe podane przez Klienta będą przetwarzane zgodnie z obowiązującymi przepisami.

**§ 13.** Reklamacje

1. Wszelkie reklamacje dotyczące świadczenia Usługi przez Portal z zastrzeżeniem ust. 7 przyjmowane są w:

1) formie pisemnej,

2) formie elektronicznej poprzez przesłanie na adres e-mail: in@um.suwalki.pl

2. Reklamacja powinna zawierać:

1) imię i nazwisko Klienta oraz adres e-mail,

2) przedmiot i okoliczności uzasadniające reklamację.

3. Wynik rozpatrzenia reklamacji będzie przekazany na adres e-mail Klienta w terminie nie dłuższym niż 14 dni roboczych od prawidłowego zgłoszenia reklamacji.

4. W przypadku braku informacji wskazanych w ust. 2, zgłaszającemu zostanie przesłany e-mail z informacją o konieczności ich uzupełnienia, a bieg terminu na rozpatrzenie reklamacji ulegnie zawieszeniu do momentu przesłania brakujących informacji.

5. Wszelkie reklamacje dotyczące wykonywania Usługi wynikające z nieznajomości bądź z faktu nie przestrzegania Regulaminu nie będą rozpatrywane.

6. Miasto zastrzega, że nie ponosi odpowiedzialności za utracone zyski, przychody, dane, straty finansowe, ani żadne szkody, czy odszkodowania, które Klienci lub inne osoby chciałyby dochodzić w związku z korzystaniem z Usługi.

7. Reklamacje dotyczące transakcji Klient winien zgłaszać bezpośrednio do Operatora zgodnie z odrębnym Regulaminem - Regulamin Operatora.

**§ 15.** Zabezpieczenie Usługi

1. W celu zapewnienia poufności, dostępności i integralności danych stosowane są zabezpieczenia Usługi, takie jak w szczególności:

a) Ograniczenia dostępu do danych – zastosowanie ograniczeń dostępu do danych w sferze organizacyjnej, logicznej i fizycznej;

b) Szyfrowanie połączenia za pośrednictwem protokołu HTTPS;

c) Kopie zapasowe – cykliczne wykonywanie kopii zapasowej danych oraz warstwy aplikacyjnej;

d) Bieżące aktualizowanie oprogramowania systemowego na serwerach, które udostępniają Usługę;

e) Logowanie zdarzeń zarówno systemowych jak i Usługi;

**§ 16.** Rekomendowane sposoby konfiguracji i zabezpieczenia urządzenia końcowego

1. W celu korzystania z Usługi Użytkownik winien posiadać urządzenie końcowe (komputer, telefon lub tablet) z dostępem do sieci Internet oraz właściwe oprogramowanie, w tym przeglądarkę internetową.

2. Celem skorzystania z Usługi, Użytkownik winien spełnić następujące wymagania techniczne, niezbędne do współpracy z Usługą:

- a) dostęp do sieci Internet: łącze min. 2 Mb/s;
- b) posiadanie konta poczty elektronicznej (e-mail),
- c) przeglądarka internetowa w najnowszej wersji: Microsoft Edge, Opera, Firefox, Google Chrome, lub Safari, obsługująca pliki Cookies.

3. Miasto zastrzega, że w związku ze zmianami technologicznymi może dojść do zmiany ww. wymagań technicznych.

4. Miasto informuje, że niewłaściwe zabezpieczenie przez Użytkownika urządzenia końcowego, loginu i hasła do Usługi może narazić Użytkownika na utratę lub ujawnienie danych, w tym danych osobowych lub utratę dostępu do Usługi.

5. Użytkownik powinien zadbać o nieudostępnianie osobom nieuprawnionym loginu i hasła dostępowego do Usługi.

6. Użytkownik odpowiada za właściwe zabezpieczenie urządzenia końcowego, którego używa do komunikacji z Usługą, w tym za zapewnienie odpowiedniego i aktywnego oprogramowania antywirusowego oraz innych zabezpieczeń uniemożliwiających nieuprawniony dostęp do Usługi.

**§ 17.** Postanowienia końcowe

1. Tekst Regulaminu jest dostępna na stronie internetowej pod adresem https://pm.um.suwalki.pl oraz w siedzibie Urzędu.

2. Miasto zastrzega sobie prawo zmiany treści niniejszego Regulaminu. Zmiany Regulaminu wchodzą w życie w terminie 7 dni po opublikowaniu tych zmian na stronie internetowej Portalu.

3. O każdorazowej zmianie Regulaminu Klient zostanie poinformowany podczas logowania na konto na Portalu.

4. W kwestiach nieuregulowanych Regulaminem stosuje się przepisy obowiązującego prawa.

5. W przypadku naruszenia zasad niniejszego Regulaminu, w szczególności bezprawnych działań Klienta, Administrator może odmówić świadczenia usług lub zablokować dostęp do konta, powiadamiając jednocześnie Klienta o przyczynach odmowy bądź dokonanej blokady. Administrator nie ponosi z tego tytułu odpowiedzialności, a Klientowi nie przysługują jakiekolwiek roszczenia wobec Administratora z tym związane.

Załącznik nr 1 do Regulaminu korzystania z Portalu Mieszkańca Miasta Suwałki Suwałki, ……………………

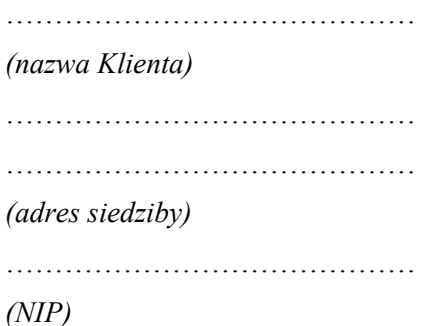

Urząd Miejski w Suwałkach Wydział Podatków i Opłat ul. Mickiewicza 1 16-400 Suwałki

WN-1\*

#### **WNIOSEK o utworzenie konta osobie do technicznej obsługi podmiotu na Portalu Mieszkańca**

Wnoszę o utworzenie konta na Portalu Mieszkańca Miasta Suwałki.

Jako osobę do technicznej obsługi konta wskazuję: …………………………………..

 *(imię i nazwisko osoby)*

Dane niezbędne do logowania dla w/w osoby, w tym dane poufne, proszę przesłać na adres email\*\*:

……………………………………

 *(wpisać drukowanymi literami)*

……….…………………………………………..

*(data i czytelny podpis osoby/osób reprezentujących Klienta)*

*Link aktywacyjny do uruchomienia konta w Portalu zostanie przesłany na wskazany we Wniosku adres email w terminie 7 dni od dnia złożenia Wniosku,.*

*Urząd Miejski w Suwałkach nie ponosi odpowiedzialności za udostępnianie przez Klienta danych do logowania osobom nieupoważnionym.*

*\* Formularz przeznaczony jest dla osób prawnych oraz jednostek organizacyjnych nieposiadających osobowości prawnej.*

*\*\* Należy wskazać adres poczty email obsługiwanej przez wskazaną we Wniosku osobę.*

*W przypadku zmiany w zakresie osoby do technicznej obsługi konta na Portalu Mieszkańca Miasta Suwałki, należy każdorazowo o powyższym fakcie poinformować Urząd Miejski w Suwałkach.*

Załącznik nr 2 do Regulaminu korzystania z Portalu Mieszkańca Miasta Suwałki Suwałki, ………………………

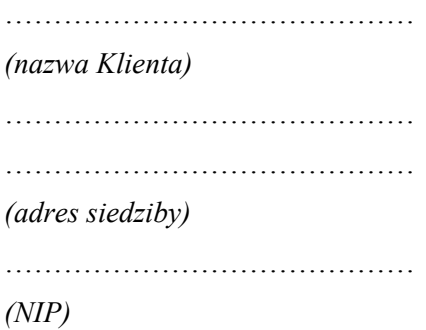

Urząd Miejski w Suwałkach Wydział Podatków i Opłat ul. Mickiewicza 1 16-400 Suwałki

WN-2\*

## **WNIOSEK o zmianę osoby do technicznej obsługi konta**

Wnoszę o zmianę osoby do technicznej obsługi konta na Portalu Mieszkańca Miasta Suwałki.

Do obsługi konta wskazuję:

………………….………………………………………………….

*(imię i nazwisko osoby)*

Dane niezbędne do logowania dla w/w osoby, w tym dane poufne, proszę przesłać na adres email\*\*: ……………………………………

*(wpisać drukowanymi literami)*

…….…………………………………………..

*(data i czytelny podpis osoby/osób reprezentujących Klienta)* 

*Link aktywacyjny do uruchomienia konta w Portalu zostanie przesłany na wskazany we Wniosku adres email w terminie 7 dni od dnia złożenia Wniosku,.*

*Urząd Miejski w Suwałkach nie ponosi odpowiedzialności za udostępnianie przez Klienta danych do logowania osobom nieupoważnionym.*

*\* Formularz przeznaczony jest dla osób prawnych oraz jednostek organizacyjnych nieposiadających osobowości prawnej.*

*\*\* Należy wskazać adres poczty email obsługiwanej przez wskazaną we Wniosku osobę.*

*W przypadku zmiany w zakresie osoby do technicznej obsługi konta na Portalu Mieszkańca Miasta Suwałki, należy każdorazowo o powyższym fakcie poinformować Urząd Miejski w Suwałkach.*

Załącznik nr 3 do Regulaminu korzystania z Portalu Mieszkańca Miasta Suwałki Suwałki, ………………………

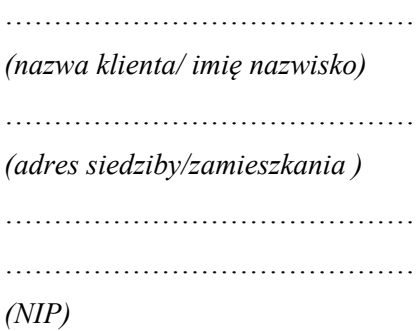

Urząd Miejski w Suwałkach Wydział Podatków i Opłat ul. Mickiewicza 1 16-400 Suwałki

WN-3\*

#### **WNIOSEK o usunięcie konta**

Wnoszę o usunięcie konta na Portalu Mieszkańca Miasta Suwałki.

Dane konta: ………………….………………………………………………….

*(imię i nazwisko osoby)*

Dane do logowania dla w/w osoby - email: ……………………………………

*(wpisać drukowanymi literami)*

…….…………………………………………..

*(data i czytelny podpis osoby/osób reprezentujących Klienta)* 

*Usunięcie konta nastąpi niezwłocznie po wpłynięciu niniejszego Wniosku do Wydziału Podatków i Opłat Urzędu Miejskiego w Suwałkach..*

*Urząd Miejski w Suwałkach nie ponosi odpowiedzialności za udostępnianie przez Klienta danych do logowania osobom nieupoważnionym.*

*\* Formularz przeznaczony jest dla osób fizycznych, prawnych oraz jednostek organizacyjnych nieposiadających osobowości prawnej.*

*\*\* Należy wskazać adres poczty email obsługiwanej przez wskazaną we Wniosku osobę.*